$- 6 p.1$ 

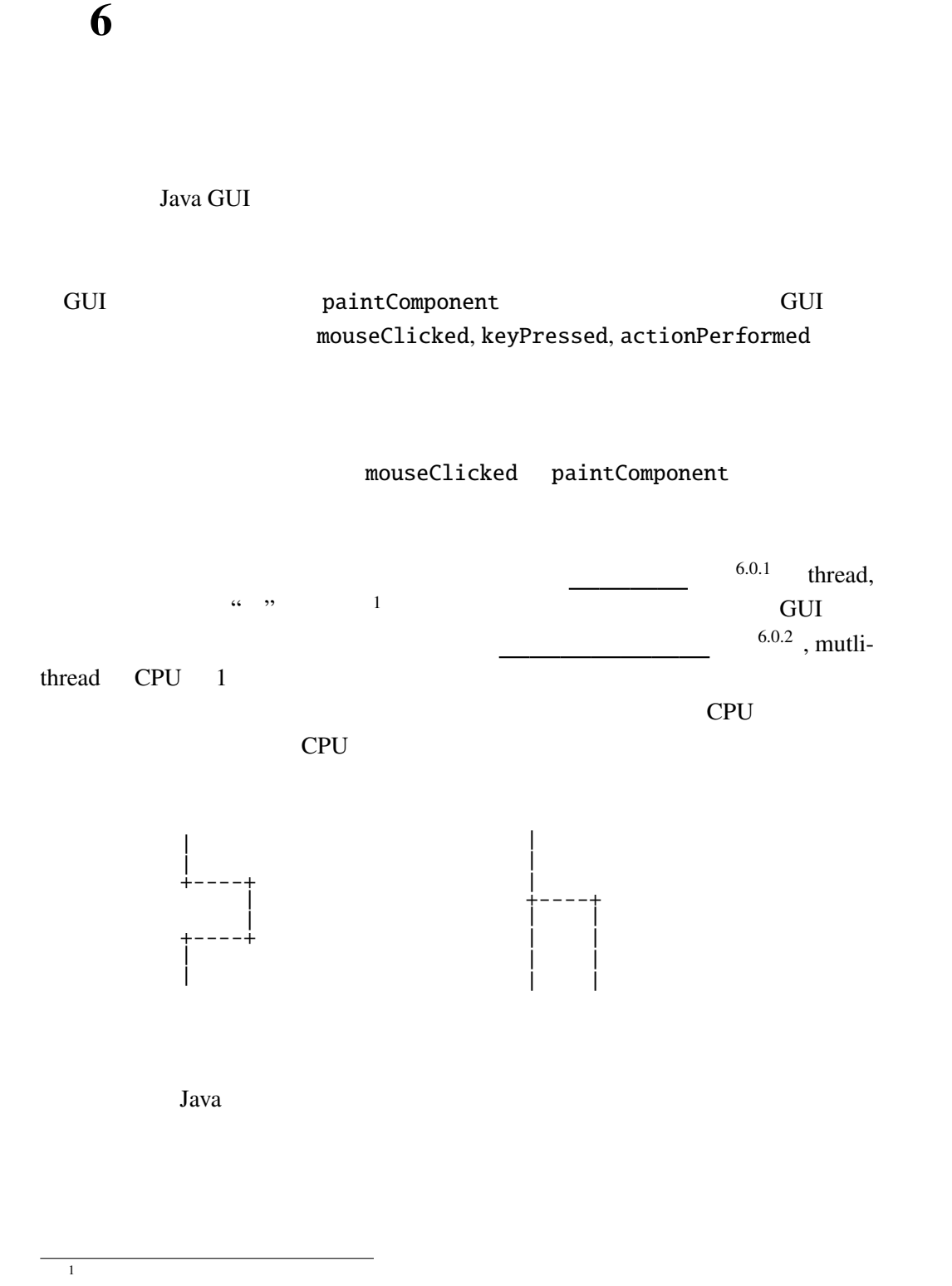

しなくてはならない。そのメソッドの名前は Java では run という無引数・戻り値 run Runnable MyRunnable Runnable <u>run et un est variable</u> run  $\blacksquare$  $10$ ThreadTest.java class MyRunnable implements Runnable { String name; MyRun[nable\(String](Programs/ThreadTest.java) n) {  $name = n;$ } public void run() { int i; for  $(i = 0; i < 10; i++)$  { try { Thread.sleep(10);  $// 10$ } catch (InterruptedException e) {} System.out.printf("%s:␣%d,␣", name, i); } } } public class ThreadTest { public static void main(String[] args) { Thread ta =  $new$  Thread( $new$  MyRunnable("A")); Thread tb =  $new$  Thread( $new$  MyRunnable("B")); Thread tc =  $new$  Thread( $new$  MyRunnable("C")); ta.start(); tb.start(); tc.start();  $//$ } } ThreadTest main  $\mathfrak{m}$  main  $\mathfrak{m}$ Runnable new  $\alpha$  $\Delta$ Thread  $\Delta$ Thread start  $\sim$  start  $\sim$ A: 0, A: 1, B: 0, A: 2, A: 3, B: 1, A: 4, C: 0, A: 5, B: 2, A: 6, A: 7, B: 3, A: 8, C: 1, A: 9, B: 4, B: 5, B: 6, C: 2, B: 7, C: 3, B: 8, C: 4, B: 9, C: 5, C: 6, C: 7, C: 8, C: 9,

 $6.1$ 

 $6.2$  GUI

 $6.2.1$ 

 $\rm GUI$ 

Guruguru.java

```
import java.awt.*;
import javax.swing.*;
public class Guruguru extends JPanel implements Runnable {
 private int r = 50, x = 110, y = 70;
 private double theta = 0; //
 private volatile Thread thread = null;public Guruguru() {
    setPreferredSize(new Dimension(200, 180));
    JButton startBtn = new JButton("start");
    startBtn.addActionListener(e -> startThread());
    JButton stopBtn = new JButton("stop");
    stopBtn.addActionListener(e -> stopThread());
    setLayout(new FlowLayout());
    add(startBtn); add(stopBtn);
    startThread();
 }
 private void startThread() {
    if (thread == null) {
      thread = new Thread(this);thread.start();
    }
 }
 private void stopThread() {
    thread = null;}
 @Override
 public void paintComponent(Graphics g) {
    super.paintComponent(g);
    // paintComponent\prime\prime // \rightarrow 2007 \rightarrow 2007 \rightarrow 2007 \rightarrowg.drawString("Hello,␣World!", x, y);
 }
```
1 implements Runnable Curuguru run paintComponent  $(x, y)$  "Hello, World!"

```
- 6 p.4 6
       thread Thread \taunull null \qquad \qquad \text{null} \qquad \qquad \text{C} NULL
threadvolatile
                  startThread
Thread this — Guruguru
\mathbf{run}thread thread start
 stopThread
 run \mathfrak{p}public void run() {
  Thread thisThread = Thread.currentThread();
  for (; thread == thisThread; theta += 0.02) {
   x = 60 + (int)(r * Math.cos(theta));y = 100 - (int)(r * Math.sin(theta));repaint(); // paintComponenttry {
    Thread.sleep(30); // 30} catch (InterruptedException e) {}
  }
 }
 \ldots // main
}
Thread currentThread
\tt{thread}run run== thisThread stopThread stopThread thread
 \mathop{\mathrm{null}}\nolimitsx y Thread.sleep 30
     Thread.sleep InterruptedException
                    try catch
 GUI アプリケーションでスレッドを使うときには、通常
 • run Thread 2012
  null \alpha
```
- implements Runnable
- Thread null
- $\bullet$

Q 6.2.2 TextAnimation.java

TextAnimation.java

TextAnimation.java

```
import javax.swing.*;
import java.awt.*;
public class TextAnimation extends JPanel
                                                   {
 private int x = 0;
 private volatile Thread thread = null;public TextAnimation() {
   setPreferredSize(new Dimension(200, 150));
   JButton startBtn = new JButton("start");
   startBtn.addActionListener(e -> startThread());
   JButton stopBtn = new JButton("stop");
   stopBtn.addActionListener(e -> stopThread());
   setLayout(new FlowLayout());
   add(startBtn); add(stopBtn);
   startThread();
 }
 // startThread, stopThread Guruguru
 @Override
 public void paintComponent(Graphics g) {
   super.paintComponent(g);
   g.drawString("HELLO␣WORLD!", x, 100);
 }
 public void run() {
   Thread myThread = Thread.currentThread();
   while ( ) {
     x += 5;
     if (x > 200) {
       x = 0;}
     try {
       Thread.sleep(100); // 100
```

```
} catch (InterruptedException e) {}
    }
 }
  \ldots // main
}
```
6.2.3 run Guruguru.java

Guruguru.java

```
import java.awt.*;
import javax.swing.*;
public class Guruguru and the contract of the contract of the contract of the contract of the contract of the contract of the contract of the contract of the contract of the contract of the contract of the contract of the 
   private int r = 50, x = 110, y = 70;
   private double theta = 0; //
   private volatile Thread thread = null;\ldots //
   private void startThread() {
       if (thread == null) {
           thread = new Thread(\_\frac{1}{\sqrt{2}} and \frac{1}{\sqrt{2}} and \frac{1}{\sqrt{2}} and \frac{1}{\sqrt{2}} and \frac{1}{\sqrt{2}} and \frac{1}{\sqrt{2}} and \frac{1}{\sqrt{2}} and \frac{1}{\sqrt{2}} and \frac{1}{\sqrt{2}} and \frac{1}{\sqrt{2}} and \frac{1}{\sqrt{2}} and \frac{1}{\sqrt{2}} and \frac{1}{\sqrt{2}} and 
           });
           thread.start();
       }
   }
     ... // stopThread, paintComponent, main
}
```
 $6.2.4$ 

 $GUI$ 

## 6.3 SwingUtilities.invokeLater

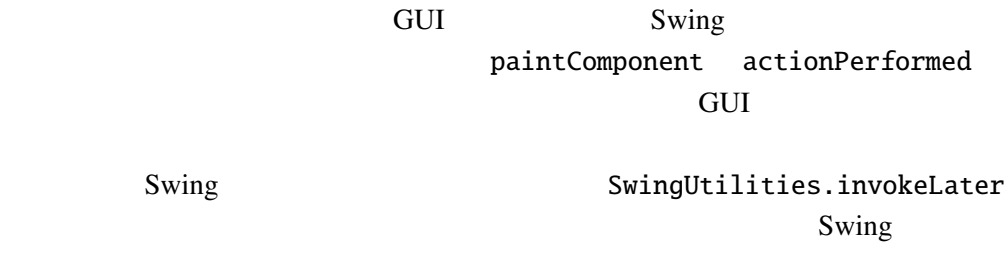

SwingUtilities.invokeLater

Runnable Denko.java

```
1 import javax.swing.*;
2 import java.awt.*;
3
4 public class Denko extends JPanel implements Runnable {
5 private JLabel label;
6 private volatile Thread thread = null;7 private String msg = "0123456789ABCDEF<sub>-"</sub>;
8
9 public Denko() {
10 label = new JLabel(msg);
11 add(label);
12 JButton startBtn = new JButton("start");
13 startBtn.addActionListener(e -> startThread());
14 JButton stopBtn = new JButton("stop");
15 stopBtn.addActionListener(e -> stopThread());
16 setLayout(new FlowLayout());
17 add(startBtn); add(stopBtn);
18 startThread();
19 }
20
21 // startThread, StopThread Guruguru
22
23 public void run() {
24 Thread thisThread = Thread.currentThread();
25 for (int i = 0; thread == thisThread; i = (i + 1) % msg.length()) {
26 String str = msg.substring(i) + msg.substring(0, i);
27 SwingUtilities.invokeLater(new Runnable() {
28 public void run() {
29 label.setText(str);
30 }
31 });
32 try {
33 Thread.sleep(100); // 100
34 } catch (InterruptedException e) {}
35 }
36 }
37
38 ... // main
39 }
```
Runnable 27 31

SwingUtilities.invokeLater(() -> label.setText(str));

repaint SwingUtilities.invokeLater

repaint() SwingUtilities.invokeLater Guruguru SwingUtilities.invokeLater

### $6.4$

6.4.1 BubbleSort1.java import javax.swing.\*; import java.awt.\*; public class [BubbleSo](Programs/BubbleSort1.java)rt1 extends JPanel implements Runnable { private int[] args = new int[12];  $//$ private final Color[] cs = { Color.RED, Color.ORANGE, Color.GREEN, Color.BLUE }; private volatile Thread thread = null; private int i, j; public BubbleSort1() { setPreferredSize(new Dimension(300, 200)); startThread(); } private void startThread() { if (thread  $==$  null) { thread =  $new Thread(this)$ ; thread.start(); } } . . .

bubble sort

```
@Override
public void paintComponent(Graphics g) {
  int k;
  super.paintComponent(g);
  g.setColor(Color.YELLOW);
  g.fillOval(5, 50 + j * 10, 10, 10);
  g.setColor(Color.CYAN);
  g.fillOval(5, 50 + i * 10, 10, 10);
  for(k = 0; k < args.length; k++) {
    g.setColor(cs[k % cs.length]);
    g.fillRect(20, 50 + k * 10, args[k] * 5, 10);
  }
}
```

```
6.4. -6 \quad p.9
```
paintComponent
able to the Seraph.java

```
private void prepareRandomData() {
                 int len = args.length;
                 for (int k = 0; k < len; k++) {
                         args[k] = (int)(Math.random() * len * 4);\frac{1}{2}}
        }
```
run  $\mathbf{r}$ 

```
public void run() {
   while (true) {
     prepareRandomData();
      // バブルソートアルゴリズム
     for (i = 0; i < args.length - 1; i++) {
        for (j = args.length - 1; j > i; j--) {
          if (args[j - 1] > args[j]) { \frac{1}{2}int tmp = args[j - 1];
            args[j - 1] = args[j];args[j] = tmp;repaint();
            try { // repaint
              Thread.sleep(500);
            } catch (InterruptedException e) {}
         }
       }
     }
   }
 }
  \ldots // main
}
```
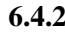

 $6.4.2$  quick sort

```
参考: クイックソート
```

```
static void swap(int[] v, int i, int j) {
 int tmp = v[i];
 v[i] = v[j];v[j] = tmp;}
static void qsort(int[] v, int left, int right) {
  if (left >= right) return;
  int i = left, j = right;
  int pivot = v[i + (j - i) / 2];
```

```
while (true) {
    while (v[i] < pivot) i++;
    while (pivot < v[j]) j--;
    if (i \ge j) break;
    swap(v, i, j);i++; j--;
  }
  qsort(v, left, i - 1);
  qsort(v, j + 1, right);
}
```
 $6.4.3$  2 BubbleSort1.java

BubbleSort2.java

```
public class BubbleSort2 extends JPanel
                         implements Runnable, ActionListener {
  . . .
 private volatile boolean threadSuspended = true;
 public BubbleSort2() {
   setPreferredSize(new Dimension(300, 200));
   JButton step = new JButton("Step");
   step.addActionListener(this);
   setLayout(new FlowLayout());
   add(step);
   startThread();
 }
 // startThread BubbleSort1
  . . .
}
```
Runnable ActionListener 2 implements 2

 $\mathsf{sleep} \quad \mathsf{0.4.1}$ 

```
public void run() {
 while(true) {
   prepareRandomData();
    // バブルソートアルゴリズム
   for (i = 0; i < args.length - 1; i++) {
```

```
for (j = args.length - 1; j > i; j--)if (args[j - 1] > args[j]) { \frac{\pi}{2}int tmp = args[j - 1];
          args[j - 1] = args[j];args[j] = tmp;}
        repaint();
        /* repaint */
        try {
          synchronized (this) {
            while (threadSuspended) {
              wait();
            }
           threadSuspended = true;}
        } catch (InterruptedException e) {}
      }
   }
 }
}
```
synchronized synchronized synchronized

 $\sim$  6.4.2

public synchronized void actionPerformed(ActionEvent e) { // ボタンが押された時の処理 threadSuspended = false; notify(); }

```
synchronized
synchronized (this) { ... }
```

```
public void actionPerformed(ActionEvent e) {
    synchronized (this) {
      threadSuspended = false;notify();
   }
 }
  \ldots // main
}
```
actionPerformed notify threadSuspended actionPerformed notify

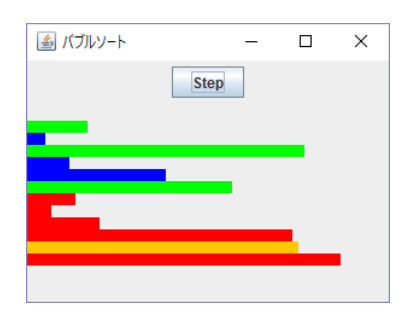

BubbleSort2.java

6.4.4  $1$ 

# 6.5 synchronized

synchronized

synchronized ( )

 $\cdots$  "  $\cdots$ 

synchronized  $\qquad \qquad \cdots$ 

synchronized  $\blacksquare$ 

ために次のような単純な文:

synchronized synchronized

 $x = x + 1;$ 

synchronized

 $\boldsymbol{\mathrm{X}}$ 

synchronized : the synchronized in the synchronized in the synchronization of  $\mathbb{R}^2$  .

1.  $x = 0$ 2.  $A \times + 1$  (1)  $3.$ 4.  $B \times + 1$  (1) 5. B x 1  $6.$ 7. A x 1

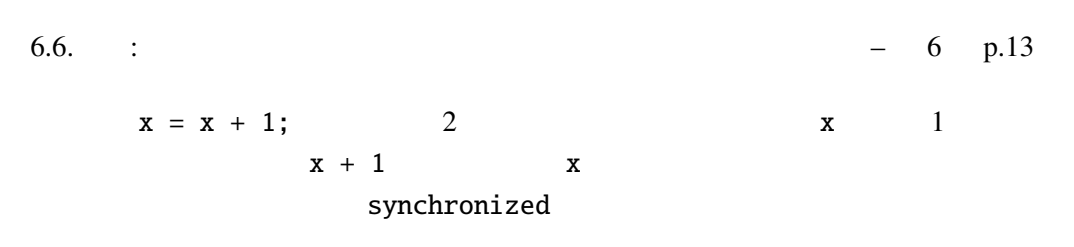

synchronized

# $6.6$  :

 $6.6.1$ 

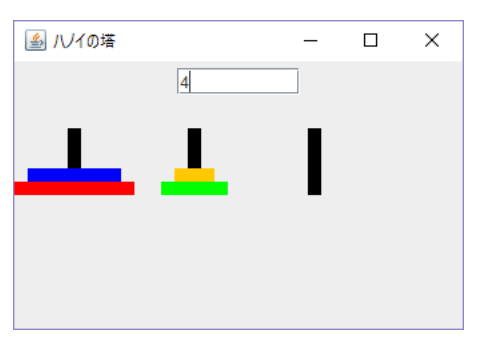

(ヒント) ハノイの塔のルール: 3  $1, 2, ..., n$  n

1.  $1$ 2.  $\blacksquare$ 

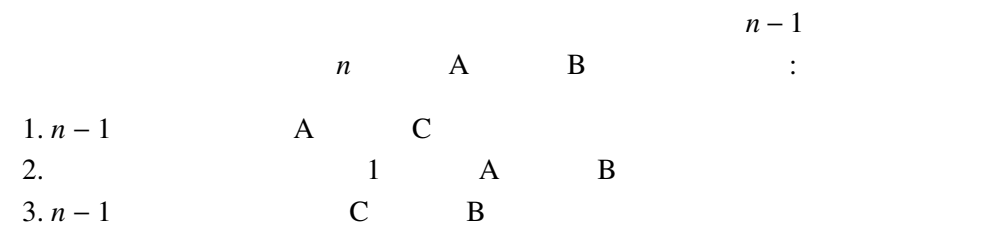

 $\mathbf 1$ 

output TextArea

```
void hanoi(int n, String a, String b, String c) {
  if (n > 0) {
  hanoi(n - 1, a, c, b);
    output.append(" \Box" + n + " " + a + " " + b + " \n");
    hanoi(n - 1, c, b, a);
  }
}
```
#### $-$  6 p.14 6

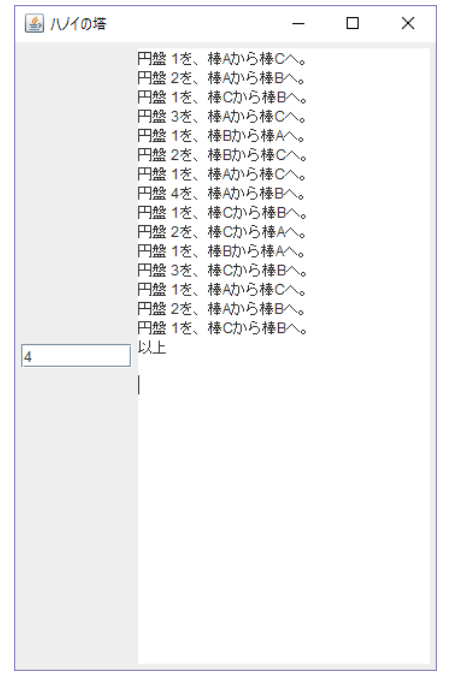

ー<br>Runnable volatile null Thread.sleep wait hotify synchronized